# Набор реагентов MiSeq™Dx Reagent Kit v3

ДЛЯ ДИАГНОСТИКИ IN VITRO

## Предусмотренное применение

Набор реагентов Illumina MiSeqDx Reagent Kit v3 — это набор реагентов и расходных материалов, предназначенных для секвенирования библиотек образцов при использовании с валидированными анализами. Набор реагентов MiSeqDx Reagent Kit v3 предназначен для использования с прибором MiSeqDx и аналитическим программным обеспечением.

## Принципы процедуры

В качестве входных данных в наборе реагентов MiSeqDx Reagent Kit v3 используются библиотеки, подготовленные из дезоксирибонуклеиновых кислот (ДНК), в которых индексы образцов и последовательности для захвата добавляются к целевым фрагментам. Библиотеки образцов захватывают на проточной ячейке и секвенируют на приборе с помощью химической реакции секвенирования путем синтеза (SBS, sequencing by synthesis). В химической реакции SBS используется метод обратимых терминаторов для выявления флуоресцентно-меченых однонуклеотидных оснований, встраивающихся в растущие нити ДНК.

Инструкции по выполнению секвенирования на приборе MiSeqDx см. в листке-вкладыше к прибору MiSeqDx Instrument для вашего региона и версии программного обеспечения прибора.

## Ограничения процедуры

- Для диагностики *in vitro*.
- Ограничения, описанные в данном листке-вкладыше, основаны на репрезентативном анализе и модулях программного обеспечения, включая модули Germline Variant Module и Somatic Variant Module программного обеспечения Local Run Manager, разработанные для оценки производительности с помощью репрезентативных анализов.
- Прочтения, содержащие вставки, делеции или их сочетания (вставки-делеции).

Аналитическое программное обеспечение не выравнивает содержимое длиной свыше 25 пар оснований ( п. о.). Следовательно, вставки-делеции длиной свыше 25 п. о. определить с помощью аналитического программного обеспечения невозможно.

- Система валидирована на предмет способности обнаруживать однонуклеотидные варианты (SNV, single nucleotide variant), делеции до 25 п. о. и вставки до 24 п. о. при использовании с модулями Germline Variant Module и Somatic Variant Module программного обеспечения. При определении соматических вариантов (для частоты вариантов, равной 0,05) были обнаружены делеции длиной 25 п. о. и вставки длиной 18 п. о.
- Аналитическое программное обеспечение может не выравнивать прочтения ампликонов с чрезмерно высоким содержанием вариантов, в результате чего область определяется как область дикого типа. К чрезмерно высокому содержанию относятся указанные далее случаи.
	- Прочтения, содержащие более трех вставок-делеций.
	- Прочтения, длина которых составляет по крайней мере 30 п. о. с содержанием SNV на уровне более 4 % общей целевой длины ампликона (кроме областей зонда).
	- Прочтения, длина которых составляет менее 30 п. о. с содержанием SNV на уровне более 10 % общей длины ампликона (включая области зонда).
- Крупные варианты, включая многонуклеотидные варианты (MNV, multi-nucleotide variant) и крупные вставки-делеции, могут регистрироваться как отдельные меньшие варианты в файле выходных данных формата VCF.
- Варианты делеций могут отфильтровываться или пропускаться при покрытии двух перекрывающихся ампликонов, если длина участка делеции равна участку перекрытия соседних ампликонов или превышает его.
- Система не способна обнаруживать вставки-делеции, если они находятся в участке, непосредственно прилегающем к праймеру, и при этом отсутствуют перекрывающиеся ампликоны. Что касается участков с перекрывающимися ампликонами, при анализе невозможно обнаружить делеции, если участок перекрытия меньше размера обнаруживаемой делеции. Например, если участок перекрытия между двумя прилегающими ампликонами охватывает два основания, анализ не сможет обнаружить ни одной делеции, включающей оба этих основания. Одноосновная делеция любого из этих оснований поддается обнаружению.
- Как в любых рабочих процессах подготовки библиотеки на основе гибридизации, существующие полиморфизмы, мутации, инсерции или делеции в участках связывания олигонуклеотидов могут влиять на исследуемые аллели, а следовательно — на распознавания в ходе секвенирования. Примеры приведены ниже.
	- Вариант в фазе, где вариант находится в участке праймера, может не поддаваться амплификации, что приводит к ложноотрицательному результату.
	- Варианты в участке праймера могут препятствовать амплификации референсного аллеля, что приводит к неправильному распознаванию гомозиготного варианта.
- Варианты вставок-делеций в участке праймера могут приводить к ложноположительному распознаванию в конце прочтения, прилегающего к праймеру.
- Вставки-делеции могут быть отфильтрованы вследствие смещения нити, если находятся рядом с концом одного из прочтений и подвергаются мягкому усечению при выравнивании.
- Малые варианты MNV не проходили валидацию и отражаются только в отчете модуля Somatic Variant Module.
- Делеции регистрируются в файле VCF в координате предыдущего основания согласно формату VCF. Поэтому, прежде чем регистрировать отдельное распознавание основания как гомозиготный референсный вариант, следует рассмотреть прилегающие варианты.
- Ниже указаны ограничения, связанные с вариантами зародышевой линии.
	- Прибор MiSeqDx с использованием модуля Germline Variant Module программного обеспечения Local Run Manager предназначен для получения качественных результатов распознавания вариантов зародышевой линии (например, гомозиготных, гетерозиготных, дикого типа).
	- При использовании модуля Germline Variant Module минимальное покрытие на ампликон, необходимое для точного распознавания вариантов, составляет 150x. Следовательно, требуется 150 вспомогательных фрагментов ДНК, что эквивалентно 300 перекрывающимся парноконцевым прочтениям. На покрытие влияет количество образцов и общее количество целевых оснований. На покрытие может влиять содержание GC и другое содержимое генома.
	- Вариация числа копий может влиять на то, будет ли вариант определен как гомозиготный или гетерозиготный.
	- Варианты в определенных повторяющихся контекстах отфильтровываются в файлах VCF. Для фильтрации вариантов используется фильтр RMxN, если последовательность варианта полностью или частично повторяется в референсном геноме, прилегающем к позиции варианта. Для распознавания вариантов зародышевой линии требуется не менее девяти повторов в референсном геноме, чтобы вариант был отфильтрован, при этом учитываются только повторы длиной до 5 п. о. (R5x9).
- Ниже указаны ограничения, связанные с соматическими вариантами.
	- Прибор MiSeqDx с использованием модуля Somatic Variant Module программного обеспечения Local Run Manager предназначен для получения качественных результатов распознавания соматических вариантов (например, наличия соматического варианта с частотой варианта ≥ 0,026 при пределе обнаружения 0,05).
	- При использовании модуля Somatic Variant Module минимальное покрытие на ампликон, необходимое для точного распознавания вариантов, составляет 450x на пул олигонуклеотидов. Следовательно, требуется 450 вспомогательных фрагментов ДНК на пул олигонуклеотидов, что эквивалентно 900 перекрывающимся парноконцевым прочтениям. На покрытие влияет количество образцов и общее количество целевых оснований. На покрытие может влиять содержание GC и другое содержимое генома.
- Для распознавания соматических вариантов требуется не менее шести повторов в референсном геноме, чтобы вариант был отфильтрован, при этом учитываются только повторы длиной до 3 п. о. (R3x6).
- Модуль Somatic Variant Module не способен отличать варианты зародышевой линии от соматических вариантов. Модуль предназначен для обнаружения вариантов в широком диапазоне частот вариантов, однако частоту вариантов нельзя использовать для различения соматических вариантов и вариантов зародышевой линии.
- Содержание здоровых тканей в образце влияет на обнаружение вариантов. Регистрируемый предел обнаружения основан на частоте варианта относительно общей ДНК, выделенной как из опухоли, так и из здоровой ткани.

## Компоненты изделия

Набор реагентов Illumina MiSeqDx Reagent Kit v3, № по каталогу 20037124, включает указанные ниже компоненты.

• Буфер для разведения библиотеки, проточная ячейка и реагенты для использования после амплификации.

## Предоставляемые реагенты

Набор реагентов Illumina MiSeqDx Reagent Ki v3 — это одноразовый набор реагентов и расходных материалов для секвенирования одного запуска одной или нескольких библиотек образцов на приборе MiSeqDx. Количество библиотек образцов зависит от поддержки мультиплексирования предшествующим методом подготовки библиотек.

Полный перечень реагентов, предоставляемых в данном наборе, см. в приведенной далее таблице.

### **Набор реагентов MiSeqDx Reagent Kit v3, коробка 1**

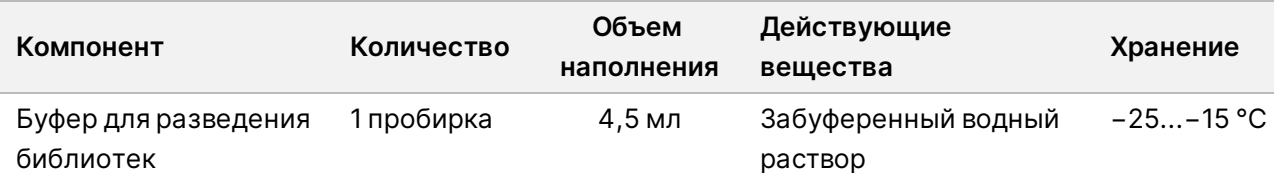

Таблица 1 Реагенты для использования после амплификации, коробка 1

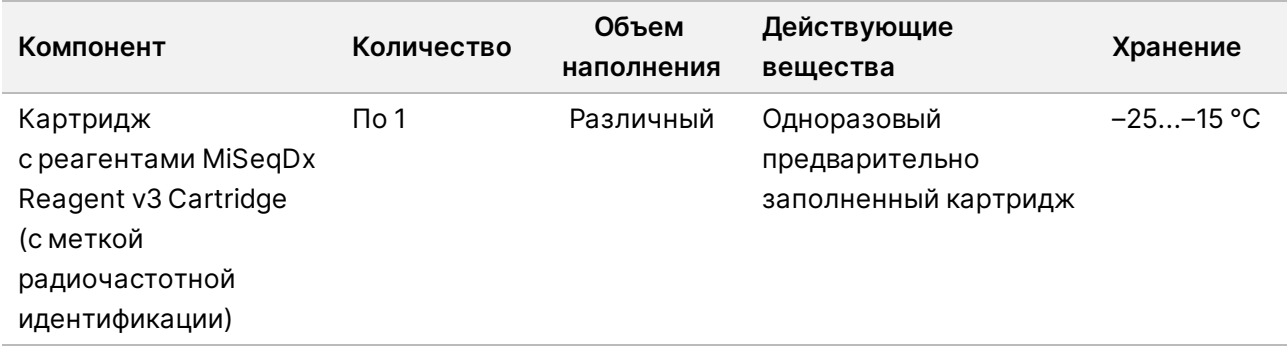

### **Набор реагентов MiSeqDx Reagent Kit v3, коробка 2**

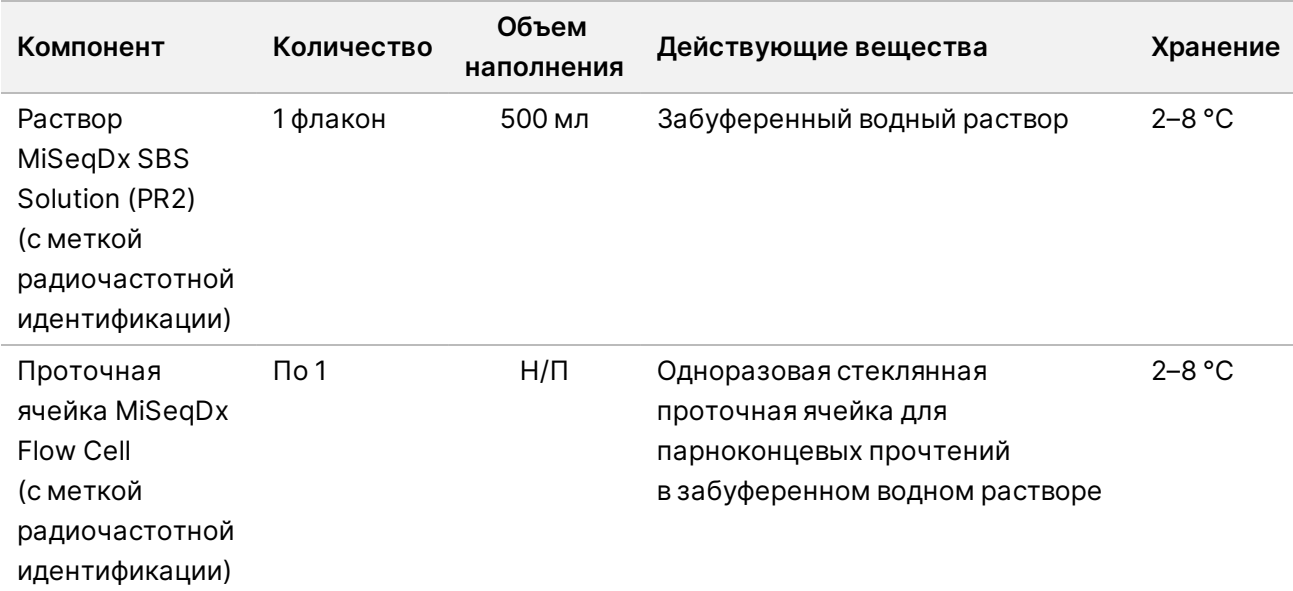

Таблица 2 Реагенты для использования после амплификации, коробка 2

## Хранение и обращение

- Комнатной считается температура в диапазоне 15–30 °C.
- Указанные далее реагенты поставляются замороженными и сохраняют стабильность при хранении при температуре –25...–15 °C до указанной даты истечения срока годности.
	- Буфер для разведения библиотек.
	- Картридж с реагентами MiSeqDx Reagent v3.
- ПРИМЕЧАНИЕ. Буфер разведения библиотек и картридж с реагентами MiSeqDx Reagent v3 являются одноразовыми и сохраняют стабильность только при одном размораживании при комнатной температуре до указанной даты истечения срока годности. После размораживания в картридж с реагентами необходимо загрузить библиотеку образцов и немедленно выполнить запуск на приборе MiSeqDx. Или же размороженный картридж с реагентами можно хранить при температуре 2–8 °C в течение 6 часов, затем загрузить в него библиотеку образцов и немедленно выполнить запуск на приборе MiSeqDx.
- Указанные далее реагенты поставляются охлажденными и сохраняют стабильность при температуре 2–8 °C до указанной даты истечения срока годности.
	- Раствор MiSeqDx SBS Solution (PR2).
	- Проточная ячейка MiSeqDx Flow Cell.

Раствор MiSeqDx SBS Solution (PR2) и проточная ячейка MiSeqDx Flow Cell являются одноразовыми.

• Изменения во внешнем виде реагентов могут указывать на ухудшение качества материалов. Реагенты запрещается использовать, если после смешивания наблюдаются изменения во внешнем виде (например, явное изменение цвета реагента или помутнение, характерное для микробного загрязнения).

# Необходимое оборудование и материалы, приобретаемые отдельно

• **Прибор MiseqDx Instrument**, № по каталогу DX-410-1001.

# Предупреждения и меры предосторожности

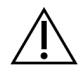

#### ВНИМАНИЕ!

По федеральному законодательству США допускается продажа этого изделия только врачам или другим практикующим специалистам, имеющим лицензию штата, в котором они осуществляют свою деятельность, или по их распоряжению в целях использования такими врачами/специалистами или по их распоряжению.

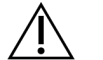

#### ПРЕДУПРЕЖДЕНИЕ

**Этот набор реагентов содержит потенциально опасные химические вещества. При их вдыхании, проглатывании, попадании на кожу или в глаза возможно причинение вреда здоровью. Используйте средства индивидуальной защиты, соответствующие риску воздействия, включая защитные очки, перчатки и лабораторный халат. С использованными реагентами следует обращаться как с химическими отходами и утилизировать их в соответствии с действующими региональными, государственными и местными законами и нормативными актами.** Более подробная информация о защите окружающей среды, охране здоровья и технике безопасности приведена в паспортах безопасности (SDS, Safety Data Sheet) по адресу [support.illumina.com/sds.html.](http://support.illumina.com/sds.html)

(Подробную информацию см. в разделе «Реагенты» на странице 1.)

- Несоблюдение описанных процедур может привести к получению ошибочных результатов или значительному снижению качества образцов.
- Соблюдайте стандартные меры предосторожности при работе в лаборатории. Запрещается пипетировать ртом. Запрещено употреблять пищу и напитки или курить в рабочих зонах. При работе с образцами и реагентами для анализа следует надевать одноразовые перчатки и лабораторные халаты. После работы с образцами и реагентами для анализа следует тщательно вымыть руки.
- Для предотвращения загрязнения реагентов, инструментов и образцов геномной ДНК продуктами полимеразной цепной реакции (ПЦР) необходимо соблюдать надлежащие стандарты лабораторной практики и гигиену в лаборатории. Загрязнение продуктами ПЦР может привести к получению неточных и ненадежных результатов.
- Для предотвращения загрязнения в зонах преамплификации и постамплификации следует использовать отдельное оборудование (например, пипетки, наконечники пипеток, вихревую мешалку и центрифугу).
- Спаривание индексов и образцов должно точно соответствовать распечатанному макету планшета. При введении имени образца в Local Run Manager он автоматически заполняет праймеры индекса, связанные с названием образца. Перед началом запуска секвенирования рекомендуется проверить связь праймеров индекса с образцами. Несовпадения между образцом и распечатанным макетом планшета приведут к потере положительной идентификации образца и неправильному результату в отчете.
- О любых серьезных инцидентах, связанных с этим изделием, следует немедленно сообщать компании Illumina и компетентным органам государства-члена, в котором зарегистрированы пользователь и пациент.

## Инструкция по применению

См. листок-вкладыш к прибору MiSeqDx Instrument для вашего региона и версию программного обеспечения прибора.

## Рабочие характеристики

См. листок-вкладыш к прибору MiSeqDx Instrument для вашего региона и версию программного обеспечения прибора.

## История редакций

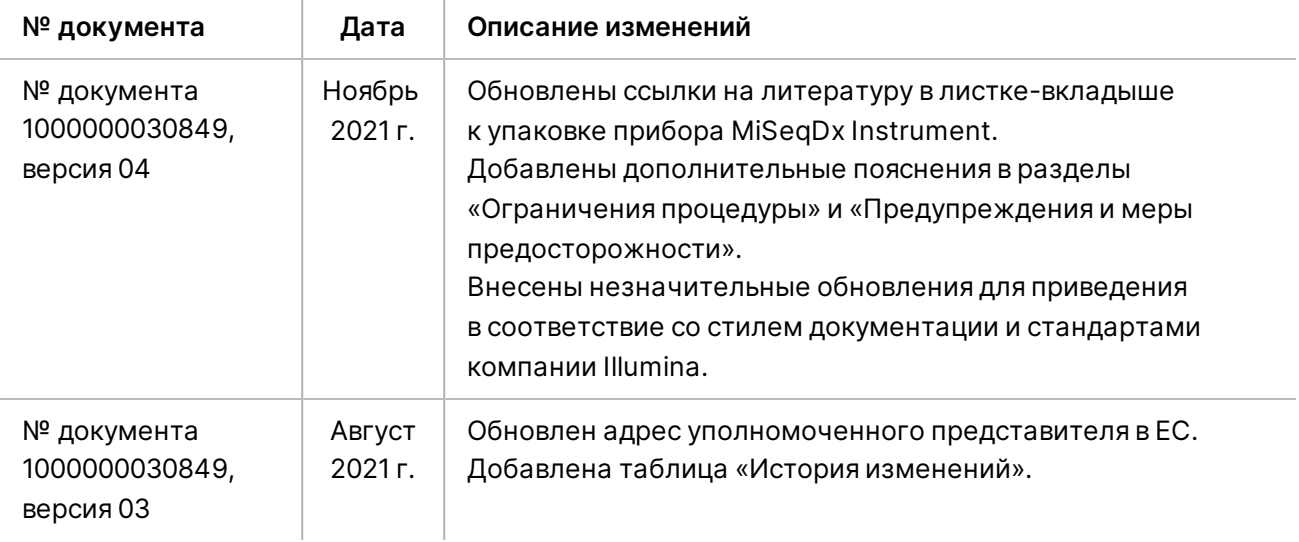

### Патенты и товарные знаки

Настоящий документ и его содержание являются собственностью компании Illumina, Inc. и ее аффилированных лиц (Illumina) и предназначены для использования исключительно в рамках договора заказчиком при эксплуатации изделия (-й), описанного (-ых) в настоящем документе, и ни для какой иной цели. Настоящий документ и его содержание не подлежат использованию или распространению не по назначению и (или) передаче, раскрытию или воспроизведению каким-либо иным образом без предварительного письменного согласия компании Illumina. Настоящим документом компания Illumina не передает никаких лицензий на свои патенты, товарные знаки, авторские права или права, признаваемые общим правом, или аналогичные права третьих лиц.

Инструкции, представленные в настоящем документе, должны строго и неукоснительно соблюдаться квалифицированным и должным образом обученным персоналом, чтобы обеспечить надлежащее и безопасное использование описанного (-ых) здесь изделия (-й). Перед использованием такого (-их) изделия (-й) необходимо в полном объеме прочесть и усвоить всю информацию, представленную в настоящем документе.

НЕСОБЛЮДЕНИЕ ТРЕБОВАНИЯ О ПРОЧТЕНИИ И НЕУКОСНИТЕЛЬНОМ ВЫПОЛНЕНИИ ВСЕХ ИНСТРУКЦИЙ, ПРЕДСТАВЛЕННЫХ В ДАННОМ ДОКУМЕНТЕ, МОЖЕТ ПРИВЕСТИ К ПОВРЕЖДЕНИЮ ИЗДЕЛИЯ (-Й), ТРАВМИРОВАНИЮ ЛЮДЕЙ, В ТОМ ЧИСЛЕ ПОЛЬЗОВАТЕЛЕЙ ИЛИ ДРУГИХ ЛИЦ, А ТАКЖЕ ПОВРЕЖДЕНИЮ ДРУГОГО ИМУЩЕСТВА И ПРИВЕДЕТ К АННУЛИРОВАНИЮ ВСЕХ ГАРАНТИЙ, ПРИМЕНИМЫХ К ИЗДЕЛИЮ (-ЯМ).

КОМПАНИЯ ILLUMINA НЕ ПРИНИМАЕТ НА СЕБЯ НИКАКОЙ ОТВЕТСТВЕННОСТИ, ВОЗНИКАЮЩЕЙ ВСЛЕДСТВИЕ НЕНАДЛЕЖАЩЕГО ИСПОЛЬЗОВАНИЯ ИЗДЕЛИЯ (-Й), ОПИСАННОГО (-ЫХ) В НАСТОЯЩЕМ ДОКУМЕНТЕ (ВКЛЮЧАЯ ЕГО (ИХ) ДЕТАЛИ ИЛИ ЧАСТИ ПРОГРАММНОГО ОБЕСПЕЧЕНИЯ).

© Illumina, Inc., 2021. Все права защищены.

Все товарные знаки являются собственностью компании Illumina, Inc. или их соответствующих владельцев. Информация о конкретных товарных знаках приведена на сайте [www.illumina.com/company/legal.html](http://www.illumina.com/company/legal.html).

## Контактная информация

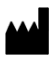

Illumina 5200 Illumina Way San Diego, California 92122 U.S.A. (США) +1-800-809-ILMN (4566) +1 858 202-45-66 (за пределами Северной Америки) techsupport@illumina.com www.illumina.com Illumina Netherlands B. V.

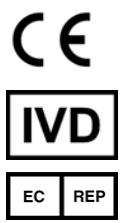

Steenoven 19 5626 DK Eindhoven The Netherlands (Нидерланды)

#### **Представительство в Австралии** Illumina Australia Pty Ltd Nursing Association Building Level 3, 535 Elizabeth Street Melbourne, VIC 3000 Australia (Австралия)

## Маркировка изделия

Полную информацию о символах, которые могут быть изображены на упаковке и этикетке изделия, см. в описании условных обозначений для вашего набора на сайте support.illumina.com.